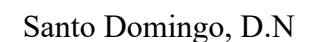

Distinguidos señores:

**UNAPEC** 

## **Junta de Directores**

Dra. Elena Viyella **Presidenta** 

Lic. Álvaro Sousa Sevilla Vicepresidente

Lic. José De Moya Cuesta Tesorero

Lic. Robinson Peña Mieses Secretario

**Miembros** Lic. Pedro Urrutia Sangiovanni Lic. María Angélica Haza Lic. Cristian Farach Lic. Clara Reid de Frankenberg

**Ing. Orlando Prieto Goico** Arq. Alejandro Marranzini Capano

Dr. Franklyn Holguín Haché **Rector** 

Te informo que hemos procedido a remitir la entrega digital autoestudio de reacreditación de los programas de negocios de la Facultad de Ciencias Económicas y Empresariales (FCEE), de la Universidad APEC. Dicho informe cuenta con hipervínculos ubicados en la plataforma Teams de UNAPEC.

Adicional al informe, presentamos un zip, con un conjunto de carpetas con las evidencias organizadas en el orden de los estándares, y los criterios, para sustentar las informaciones presentadas en el reporte.

Para que el Equipo Evaluador, y la Junta de comisionados puedan acceder desde el informe a los hipervínculos de evidencias, es necesario iniciar sesión en Team con uno de los usuarios que aportamos a continuación.

Para acceder a estos se debe ingresar con los siguientes usuarios;

- evaluador1@adm.unapec.edu.do **contraseña** un4pec@1965
- evaluador2@adm.unapec.edu.do **contraseña** un4pec@1965
- evaluador3@adm.unapec.edu.do **contraseña** un4pec@1965

## **ACREDITACIONES:**

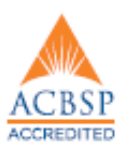

Atentamente,

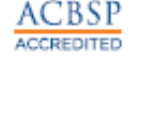